## Lecture 2: Data representation, addresses

Phillipp Koehn, David Hovemeyer

January 29, 2020

601.229 Computer Systems Fundamentals

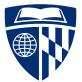

▲□▶ ▲□▶ ▲ 三▶ ▲ 三▶ 三 のへぐ

- ► Today:
  - Data representation
  - Addresses
  - Bitwise operations

◆□▶ ◆□▶ ◆ □▶ ◆ □▶ ● □ ● ● ●

# Data representation

◆□ > ◆□ > ◆ 三 > ◆ 三 > ● ○ < ○

# There are only thinds of people. Those who understand binary and those who don't.

Let's consider ways of representing numbers...

(ロ)、(型)、(E)、(E)、(E)、(O)へ(C)

## I V X L C D M 1 5 10 50 100 500 1000

### I V X L C D M 1 5 10 50 100 500 1000

Additive combination of units II III VI XVI XXXIII MDCLXVI MMXVI

#### I V X L C D M 1 5 10 50 100 500 1000

Additive combination of units II III VI XVI XXXIII MDCLXVI MMXVI 2 3 6 16 33 1666 2016

I V X L C D M 1 5 10 50 100 500 1000

▲ロ ▶ ▲周 ▶ ▲ 国 ▶ ▲ 国 ▶ ● の Q @

Additive combination of units
 II III VI XVI XXXIII MDCLXVI MMXVI
 2 3 6 16 33 1666 2016

# Subtractive combination of units IV IX XL XC CD CM MCMLXXI

I V X L C D M 1 5 10 50 100 500 1000

▲ロ ▶ ▲周 ▶ ▲ 国 ▶ ▲ 国 ▶ ● の Q @

Additive combination of units II III VI XVI XXXIII MDCLXVI MMXVI 2 3 6 16 33 1666 2016

Subtractive combination of units
 IV IX XL XC CD CM MCMLXXI
 4 9 40 90 400 900 1971

- Developed in India and Arabic world during the European Dark Age
- Decisive step: invention of zero by Brahmagupta in AD 628
- Basic units

0 1 2 3 4 5 6 7 8 9

Positional system

1 10 100 1000 10000 100000 1000000

▲ロ ▶ ▲周 ▶ ▲ 国 ▶ ▲ 国 ▶ ● の Q @

# Why Base 10?

#### dig∙it /ˈdijit/ •

noun

- any of the numerals from 0 to 9, especially when forming part of a number. synonyms: numeral, number, figure, integer "the door code has ten digits"
- a finger (including the thumb) or toe. synonyms: finger, thumb, toe; extremity "we wanted to warm our frozen digits"

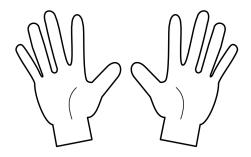

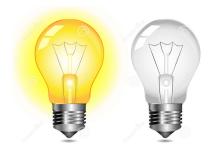

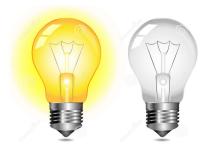

<ロト <回ト < 回ト < 回ト

э.

Computer hardware is based on digital logic

where digital voltages (high and low) represent 1 and 0

Binary number 1 1 0 1 0 1 0 1

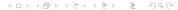

| Binary number | 1 | 1 | 0 | 1 | 0 | 1 | 0 | 1 |
|---------------|---|---|---|---|---|---|---|---|
| Position      | 7 | 6 | 5 | 4 | 3 | 2 | 1 | 0 |

▲□▶ ▲□▶ ▲ 三▶ ▲ 三 ● ● ●

| Binary number | 1       | 1              | 0 | 1       | 0 | 1              | 0 | 1              |
|---------------|---------|----------------|---|---------|---|----------------|---|----------------|
| Position      | 7       | 6              | 5 | 4       | 3 | 2              | 1 | 0              |
| Value         | $2^{7}$ | 2 <sup>6</sup> | 0 | $2^{4}$ | 0 | 2 <sup>2</sup> | 0 | 2 <sup>0</sup> |

▲□▶ ▲□▶ ▲ 三▶ ▲ 三 ● ● ●

| Binary number | 1              | 1              | 0 | 1     | 0 | 1              | 0 | 1              |       |
|---------------|----------------|----------------|---|-------|---|----------------|---|----------------|-------|
| Position      | 7              | 6              | 5 | 4     | 3 | 2              | 1 | 0              |       |
| Value         | 2 <sup>7</sup> | 2 <sup>6</sup> | 0 | $2^4$ | 0 | 2 <sup>2</sup> | 0 | 2 <sup>0</sup> |       |
|               | 128            | 64             | 0 | 16    | 0 | 4              | 0 | 1              | = 213 |

Clicker quiz omitted from public slides

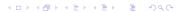

## ▶ Numbers like 11010101 are very hard to read

#### $\Rightarrow$ Octal numbers

Binary number 1 1 0 1 0 1 0 1 Octal number 3 2 5

## ▶ Numbers like 11010101 are very hard to read

#### $\Rightarrow \ \mathsf{Octal} \ \mathsf{numbers}$

| Binary number | 1 | 1 | 0 | 1 | 0 | 1 | 0 | 1 |
|---------------|---|---|---|---|---|---|---|---|
|               | _ |   |   |   | _ | _ |   | _ |
| Octal number  |   | 3 |   | 2 |   |   | 5 |   |
| Position      |   | 2 |   | 1 |   |   | 0 |   |

## ► Numbers like 11010101 are very hard to read

#### $\Rightarrow \ \mathsf{Octal} \ \mathsf{numbers}$

| Binary number | 1              | 1 | 0              | 1 | 0                                   | 1 | 0   | 1              |  |  |
|---------------|----------------|---|----------------|---|-------------------------------------|---|-----|----------------|--|--|
|               |                |   |                |   | _                                   |   |     | _              |  |  |
| Octal number  |                | 3 |                | 2 |                                     |   | 5   |                |  |  |
| Position      | 2              |   | 2              |   | 2 1                                 |   |     |                |  |  |
| Value         | $3 \times 8^2$ |   | $2 \times 8^1$ |   | $3 \times 8^2$ $2 \times 8^1$ $5 >$ |   | × 8 | 3 <sup>0</sup> |  |  |

#### Numbers like 11010101 are very hard to read

 $\Rightarrow$  Octal numbers

Binary number11010101Octal number325Position210Value $3 \times 8^2$  $2 \times 8^1$  $5 \times 8^0$ 192165= 213

but grouping three binary digits is a bit odd

▲□▶ ▲□▶ ▲ □▶ ▲ □▶ ▲ □ ● ● ● ●

## • Grouping 4 binary digits $\rightarrow$ base $2^4 = 16$

"Hexadecimal" (hex = Greek for six, decimus = Latin for tenth)

## ▶ Grouping 4 binary digits $\rightarrow$ base $2^4 = 16$

- "Hexadecimal" (hex = Greek for six, decimus = Latin for tenth)
- ► Need characters for 10-15:

 Grouping 4 binary digits → base 2<sup>4</sup> = 16
 "Hexadecimal" (hex = Greek for six, decimus = Latin for tenth)
 Need characters for 10-15: use letters a-f Binary number 1 1 0 1 0 1 0 1
 Hexadecimal number d 5  Grouping 4 binary digits → base 2<sup>4</sup> = 16
 "Hexadecimal" (hex = Greek for six, decimus = Latin for tenth)
 Need characters for 10-15: use letters a-f Binary number
 Hexadecimal number
 d
 5 Position
 0

| Grouping 4 binary digits $ ightarrow$ base | se 2 | 24 = | = 16  | 5   |     |            |                 |      |     |     |  |
|--------------------------------------------|------|------|-------|-----|-----|------------|-----------------|------|-----|-----|--|
| "Hexadecimal" (hex = Greek f               | or s | six, | dec   | imu | s = | Lat        | tin f           | or 1 | ten | th) |  |
| Need characters for 10-15: use             | let  | ters | s a-t | f   |     |            |                 |      |     |     |  |
| Binary number                              | 1    | 1    | 0     | 1   | 0   | 1          | 0               | 1    |     |     |  |
|                                            | —    |      |       |     |     |            |                 |      |     |     |  |
| Hexadecimal number                         |      | C    | Ł     |     |     | í          | 5               |      |     |     |  |
| Position                                   |      | -    | 1     |     |     | (          | )               |      |     |     |  |
| Value                                      | 1    | .3 × | 16    | 1   |     | $5 \times$ | 16 <sup>0</sup> | 1    |     |     |  |
|                                            |      | 20   | )8    |     |     | ĺ          | 5               |      | =   | 213 |  |

Clicker quiz omitted from public slides

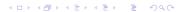

# Examples

| Decimal | Binary | Octal | Hexademical |           |          |     |
|---------|--------|-------|-------------|-----------|----------|-----|
| 0       |        |       |             |           |          |     |
| 1       |        |       |             |           |          |     |
| 2       |        |       |             |           |          |     |
| 3       |        |       |             |           |          |     |
| 8       |        |       |             |           |          |     |
| 15      |        |       |             |           |          |     |
| 16      |        |       |             |           |          |     |
| 20      |        |       |             |           |          |     |
| 23      |        |       |             |           |          |     |
| 24      |        |       |             |           |          |     |
| 30      |        |       |             |           |          |     |
| 50      |        |       |             |           |          |     |
| 100     |        |       |             |           |          |     |
| 255     |        |       |             |           |          |     |
| 256     |        |       |             |           | -        |     |
|         |        | I     |             | 国をスポットの開き | <u>き</u> | 990 |

# Examples

| Decimal | Binary    | Octal | Hexademical |             |     |
|---------|-----------|-------|-------------|-------------|-----|
| 0       | 0         | 0     | 0           |             |     |
| 1       | 1         | 1     | 1           |             |     |
| 2       | 10        | 2     | 2           |             |     |
| 3       | 11        | 3     | 3           |             |     |
| 8       | 1000      | 10    | 8           |             |     |
| 15      | 1111      | 17    | f           |             |     |
| 16      | 10000     | 20    | 10          |             |     |
| 20      | 10100     | 24    | 14          |             |     |
| 23      | 10111     | 27    | 17          |             |     |
| 24      | 11000     | 30    | 18          |             |     |
| 30      | 11110     | 36    | 1e          |             |     |
| 50      | 110010    | 62    | 32          |             |     |
| 100     | 1100100   | 144   | 64          |             |     |
| 255     | 11111111  | 377   | ff          |             |     |
| 256     | 100000000 | 400   | 100 😱 🖬 🖉   | → E > < E > | ৩৫৫ |

- ▶ On all modern computers data is accessed in chunks of 8 bits: 1 byte
- ► Larger chunks of data ("words") are formed from multiple bytes:
  - $\blacktriangleright$  2 bytes = 16 bits
  - 4 bytes = 32 bits
  - 8 bytes = 64 bits
- Modern CPUs have instructions for doing operations on word-sized data values

► The "primitive" C data types typically map onto machine word sizes

- ... but unfortunately, not in a way that's completely consistent across different machines and compilers
- "Typical" representations of C data types:

|           | Bytes used on  |                |  |  |  |  |  |
|-----------|----------------|----------------|--|--|--|--|--|
| Data type | 32-bit systems | 64-bit systems |  |  |  |  |  |
| char      | 1              | 1              |  |  |  |  |  |
| short     | 2              | 2              |  |  |  |  |  |
| int       | 4              | 4              |  |  |  |  |  |
| long      | 4              | 8              |  |  |  |  |  |

(Note inconsistency in last row)

- The stdint.h header file provides portable integer types providing an exact number of bits: int32\_t, uint32\_t, int64\_t, uint64\_t, etc.
- Note that constant values are still a problem!
  - ▶ For example, 0x10000000UL (2<sup>32</sup>) is likely to be a valid on a 64-bit system but not on a 32-bit system

▲□▶ ▲□▶ ▲□▶ ▲□▶ ▲□ ● ● ●

The "UL" suffix means "unsigned long"

# Addresses

◆□ > ◆□ > ◆ 三 > ◆ 三 > ● ○ < ○

- Conceptually, memory (RAM) is a sequence of byte-sized storage locations
- Each byte storage location has an integer *address* 
  - ▶ 0 is the lowest address
  - ► Highest address determined by number of *address bits* processor uses:

▲ロ ▶ ▲周 ▶ ▲ 国 ▶ ▲ 国 ▶ ● の Q @

- 32-bit processors  $\Rightarrow$  addresses have 32 bits
- 64-bit processors  $\Rightarrow$  addresses have 64 bits

▶ 1 GB =  $2^{30}$ , 1 TB =  $2^{40}$ 

- ► A 32-bit system can directly address 2<sup>32</sup> bytes (4 GB)
  - Not that much memory by today's standards!
- A 64-bit system can (in theory) directly access 2<sup>64</sup> = 17,179,869,184 GB = 16,777,216 TB
  - ► This is a *huge* address space
  - ► Note that actual systems don't support that much physical memory
  - ► However, tens or hundreds of GB of physical memory is not uncommon

- $\blacktriangleright$  To store the value of an *n*-bit word in memory, *n* contiguous bytes are used
- ► The address of the first byte is the address of the overall word
- Typically, an n-byte word must have an address that is an exact multiple of n ("natural" alignment)
  - ► For example, the first byte allocated for an 8-byte word must have an address that is an exact multiple of 8
- Attempt to load or store an *n*-byte word at an address that is not a multiple of *n* is an *unaligned access* 
  - ▶ Best case: access works, reduced performance
  - Worst case: runtime exception that kills the program

| 10000 |  |
|-------|--|
| 10001 |  |
| 10002 |  |
| 10003 |  |
| 10004 |  |
| 10005 |  |
| 10006 |  |
| 10007 |  |
| 10008 |  |
| 10009 |  |
| 10010 |  |
| 10011 |  |
| 10012 |  |
| 10013 |  |
| 10014 |  |
| 10015 |  |
|       |  |

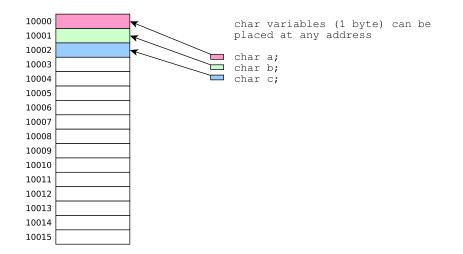

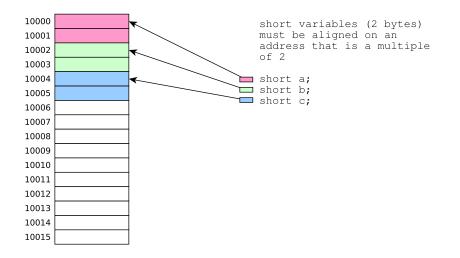

◆□ ▶ ◆□ ▶ ◆ □ ▶ ◆ □ ▶ ○ □ ○ ○ ○ ○

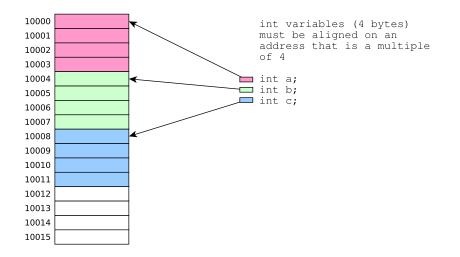

◆□ ▶ ◆□ ▶ ◆ □ ▶ ◆ □ ▶ ○ □ ○ ○ ○ ○

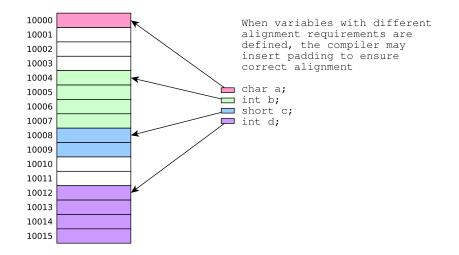

▲□▶ ▲□▶ ▲三▶ ▲三▶ 三三 のへで

- Pointers in C are just memory addresses!
- The address-of operator (&), when applied to a variable, yields a pointer to the variable (i.e., the address of the first memory byte that is part of the variable's storage)
- The dereference operator (\*), when applied to a pointer value (address), refers to the variable whose storage location is indicated by the address

## Example C program

```
#include <stdio.h>
#include <stdlib.h>
long g;
int main(void) {
 long* p = malloc(sizeof(long));
 long x;
 int a, b;
 short c, d, e, f;
 scanf("%ld %ld %ld %d %hd %hd %hd %hd %hd",
       p, &g, &x, &a, &b, &c, &d, &e, &f);
 long sum = *p + g + x + a + b + c + d + e + f;
 printf("%ld\n", sum);
 p, &g, &x, &a, &b, &c, &d, &e, &f);
 return 0;
}
```

▲□▶▲圖▶▲≣▶▲≣▶ ▲国 ● ● ●

```
$ gcc address.c
$ ./a.out
123456789
45
0x56142dfba260
0x56142c265018
0x7ffc7e6b2fd0
0x7ffc7e6b2fc8
0x7ffc7e6b2fcc
0x7ffc7e6b2fc0
0x7ffc7e6b2fc2
0x7ffc7e6b2fc4
0x7ffc7e6b2fc6
```

```
$ gcc address.c
$ ./a.out
123456789
45
0x56142dfba260
                  <-- address of malloc'ed buffer
0x56142c265018
0x7ffc7e6b2fd0
0x7ffc7e6b2fc8
0x7ffc7e6b2fcc
0x7ffc7e6b2fc0
0x7ffc7e6b2fc2
0x7ffc7e6b2fc4
0x7ffc7e6b2fc6
```

```
$ gcc address.c
$ ./a.out
123456789
45
0x56142dfba260
0x56142c265018
                  <-- address of global variable
0x7ffc7e6b2fd0
0x7ffc7e6b2fc8
0x7ffc7e6b2fcc
0x7ffc7e6b2fc0
0x7ffc7e6b2fc2
0x7ffc7e6b2fc4
0x7ffc7e6b2fc6
```

```
$ gcc address.c
$ ./a.out
123456789
45
0x56142dfba260
0x56142c265018
0x7ffc7e6b2fd0
                  <-- address of long variable on stack
0x7ffc7e6b2fc8
0x7ffc7e6b2fcc
0x7ffc7e6b2fc0
0x7ffc7e6b2fc2
0x7ffc7e6b2fc4
0x7ffc7e6b2fc6
```

```
$ gcc address.c
$ ./a.out
123456789
45
0x56142dfba260
0x56142c265018
0x7ffc7e6b2fd0
0x7ffc7e6b2fc8
0x7ffc7e6b2fcc
0x7ffc7e6b2fc0
0x7ffc7e6b2fc2
0x7ffc7e6b2fc4
0x7ffc7e6b2fc6
```

```
<-- address of int variable on stack
```

<-- address of int variable on stack
 (note addresses differ by 4)</pre>

▲□▶ ▲圖▶ ▲匡▶ ▲匡▶ ― 匡 … のへで

```
$ gcc address.c
$ ./a.out
123456789
45
0x56142dfba260
0x56142c265018
0x7ffc7e6b2fd0
0x7ffc7e6b2fc8
0x7ffc7e6b2fcc
0x7ffc7e6b2fc0
0x7ffc7e6b2fc2
                    <-- addresses of short variables on stack</pre>
0x7ffc7e6b2fc4
                              (note addresses differ by 2)
0x7ffc7e6b2fc6
```

▲□▶▲圖▶▲≣▶▲≣▶ ≣ のQQ

# Bitwise operations

◆□ > ◆□ > ◆ 三 > ◆ 三 > ● ○ < ○

 Bitwise operations operate on the binary (bit-level) representation of an integer data value

▲□▶ ▲□▶ ▲□▶ ▲□▶ ▲□ ● ● ●

- ► Logical operations: and, or, exclusive or, complement
- ► Shifts: left shift, right shift

We can think of bit values (1 or 0) as being *Boolean* values (true or false)

Logical operations on bits **a** and **b**:

|   |   | and | or    | xor   |
|---|---|-----|-------|-------|
| а | b | a&b | a   b | a ^ b |
| 0 | 0 | 0   | 0     | 0     |
| 0 | 1 | 0   | 1     | 1     |
| 1 | 0 | 0   | 1     | 1     |
| 1 | 1 | 1   | 1     | 0     |

Logical negation ("complement") on a single bit **a**:

| ) | a ^ b | а | ĩa |
|---|-------|---|----|
|   | 0     | 0 | 1  |
|   | 1     | 1 | 0  |

- The C bitwise operators perform logical operations (and, or, xor, negation) on the bits of the binary representation(s) of integer values
  - For example, x | y computes a result whose bits are formed by applying the bitwise or operator (|) to each pair of bits in x and y
- Example code (bitwise *or*):

```
int x = 11;
int y = 40;
int z = x | y;
printf("%d\n", z);
```

▲ロ ▶ ▲周 ▶ ▲ 国 ▶ ▲ 国 ▶ ● の Q @

What does this code do?

## Explanation of bitwise or example

▲□▶ ▲□▶ ▲ 三▶ ▲ 三 ● ● ●

◆□ > ◆□ > ◆ 三 > ◆ 三 > ● ○ < ○

|   | <pre>int x = 11;<br/>int y = 40;<br/>int z = x   y;<br/>printf("%d\n",</pre> | z);      |
|---|------------------------------------------------------------------------------|----------|
|   | decimal                                                                      | binary   |
| x | 11 = 8 + 2 + 1                                                               | 00001011 |
| У | 40 = 32 + 8                                                                  | 00101000 |

int x = 11; int y = 40; int z = x | y; printf("%d\n", z);

|       | decimal             | binary   |
|-------|---------------------|----------|
| х     | 11 = 8 + 2 + 1      | 00001011 |
| У     | 40 = 32 + 8         | 00101000 |
| x   y | 43 = 32 + 8 + 2 + 1 | 00101011 |

int x = 11; int y = 40; int z = x | y; printf("%d\n", z); decimal binary x 11 = 8 + 2 + 1 00001011 y 40 = 32 + 8 00101000 x | y 43 = 32 + 8 + 2 + 1 00101011

Bit is 1 in result if corresponding bit is 1 in either operand value

- Shifts move bits to the left or right in the binary representation of a data value
- Example code (left shift):

```
int x = 21;
int y = x << 3;
printf("%d\n", y);
```

▲□▶ ▲□▶ ▲ 三▶ ▲ 三▶ 三三 - のへぐ

What does this code do?

## Explanation of left shift example

▲□▶ ▲□▶ ▲ 三▶ ▲ 三 ● ● ●

|   | decimal         | binary   |
|---|-----------------|----------|
| х | 21 = 16 + 4 + 1 | 00010101 |

int x = 21; int y = x << 3; printf("%d\n", y);

|        | decimal            | binary   |
|--------|--------------------|----------|
| х      | 21 = 16 + 4 + 1    | 00010101 |
| x << 3 | 168 = 128 + 32 + 8 | 10101000 |

▲□▶ ▲圖▶ ▲ 臣▶ ▲ 臣▶ ― 臣 … のへぐ

\_

int x = 21; int y = x << 3; printf("%d\n", y);

|        | decimal            | binary   |
|--------|--------------------|----------|
| х      | 21 = 16 + 4 + 1    | 00010101 |
| x << 3 | 168 = 128 + 32 + 8 | 10101000 |

▲□▶▲□▶▲≡▶▲≡▶ ≡ めぬる

Each bit in original value is shifted 3 places to the left; the lowest 3 bits of result become 0

Bitwise operations (logical operations and shifts) are useful because they allow precise manipulations of data values at the level of individual bits:

▲□▶ ▲□▶ ▲□▶ ▲□▶ ▲□ ● ● ●

- Selecting arbitrary bits
- Clearing or setting arbitrary bits

Set bit n of variable x to 1 x |= (1 << n);

Set bit n of variable x to 0 x &=  $(1 \ll n)$ ;

Get just the lowest n bits of variable x x &  $\sim(\sim 0U \ll n)$